```
2D Confidence Ellipses
```
from <http://www.visiondummy.com/2014/04/draw-error-ellipse-representing-covariance-matrix/>

```
clear all;
close all;
% Create some random data
s = [2 \ 2];
randn}(334, 1);
v1 = normal(s(1) *x, 1);y2 = normal(s(2) * x, 1);data = [y1 y2];% Calculate the eigenvectors and eigenvalues
covariance = cov(data);
[eigenvec, eigenval ] = eig(covariance);
% Get the index of the largest eigenvector
[largest_eigenvec_ind_c, r] = find(eigenval == max(max(eigenval)));
largest eigenvec = eigenvec(:, largest eigenvec ind c);
% Get the largest eigenvalue
largest_eigenval = max(max(eigenval));
% Get the smallest eigenvector and eigenvalue
if(largest eigenvec ind c == 1)
    smallest eigenval = max(eigenval(:,2))smallest eigenvec = eigenvec(:,2);
else
    smallest eigenval = max(eigenval(:,1))smallest eigenvec = eigenvec(1,:);
end
% Calculate the angle between the x-axis and the largest eigenvector
angle = atan2(largest eigenvec(2), largest eigenvec(1));
% This angle is between -pi and pi.
% Let's shift it such that the angle is between 0 and 2pi
if(angle \leq 0)
     angle = angle + 2*pi;
end
% Get the coordinates of the data mean
mean(data);
% Get the 95% confidence interval error ellipse
chisquare val = 2.4477;
theta linspacepi)</b>;
```
Last update: 2022/12/29 analysis:stat:2dconfidenceellipses http://dag.dokuwiki.dpz.lokal/doku.php?id=analysis:stat:2dconfidenceellipses&rev=1441651870 07:15

```
phi = angle;
X0=avg(1);
Y0=avq(2);
a=chisquare_val*sqrt(largest_eigenval);
b=chisquare_val*sqrt(smallest_eigenval);
% the ellipse in x and y coordinates
ellipse cos( theta grid );
sin(theta_grid);
%Define a rotation matrix
cossin(\phi h i) ; -\sin(\phi h i) \cos(\phi h i) ];%let's rotate the ellipse to some angle phi
r ellipse = [ellipse x r;ellipse y r]' * R;
% Draw the error ellipse
plot(r ellipse(:,1) + X0,r ellipse(:,2) + Y0,'-')
hold on;
% Plot the original data
plot(data(:,1), data(:,2), '.');
mindata = min(min(data));
maxdata = max(max(data));
Xlim([mindata-3, maxdata+3]);
Ylim([mindata-3, maxdata+3]);
hold on;
% Plot the eigenvectors
quiver(X0, Y0, largest_eigenvec(1)*sqrt(largest_eigenval),
largest_eigenvec(2)*sqrt(largest_eigenval), '-m', 'LineWidth',2);
quiver(X0, Y0, smallest_eigenvec(1)*sqrt(smallest_eigenval),
sqrt(smallest eigenval), '-g', 'LineWidth',2);
hold on;
% Set the axis labels
```
hXLabel = **[xlabel](https://www.mathworks.com/help/matlab/ref/xlabel.html)**('x'); hYLabel = **[ylabel](https://www.mathworks.com/help/matlab/ref/ylabel.html)**('y');

From: <http://dag.dokuwiki.dpz.lokal/>- **DAG wiki**

Permanent link: **<http://dag.dokuwiki.dpz.lokal/doku.php?id=analysis:stat:2dconfidenceellipses&rev=1441651870>**

Last update: **2022/12/29 07:15**

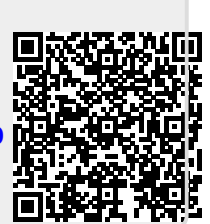